# Урок окружающего мира в 1 классе по теме: «Лицо человека. Глаза».

**Подготовила презентацию**

 **учитель начальных классов МБСКОУ СКОШ VIII вида г. Ельца Булгакова Светлана Евгеньевна первая квалификационная категория**

#### Загадка

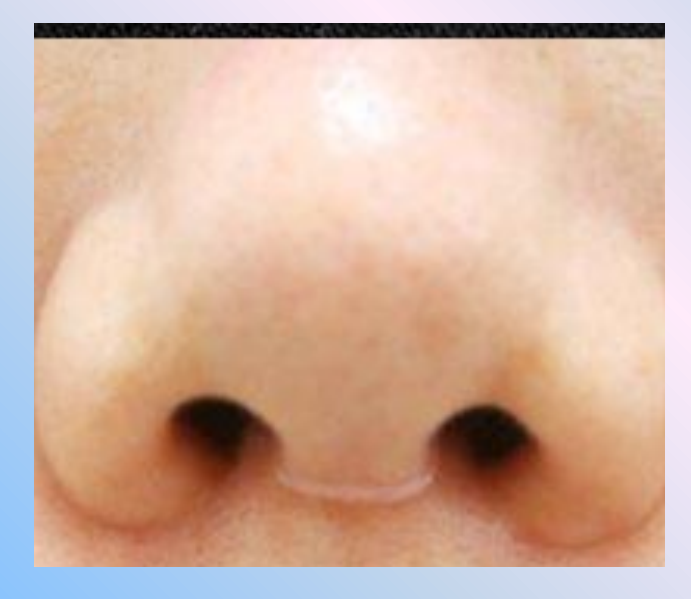

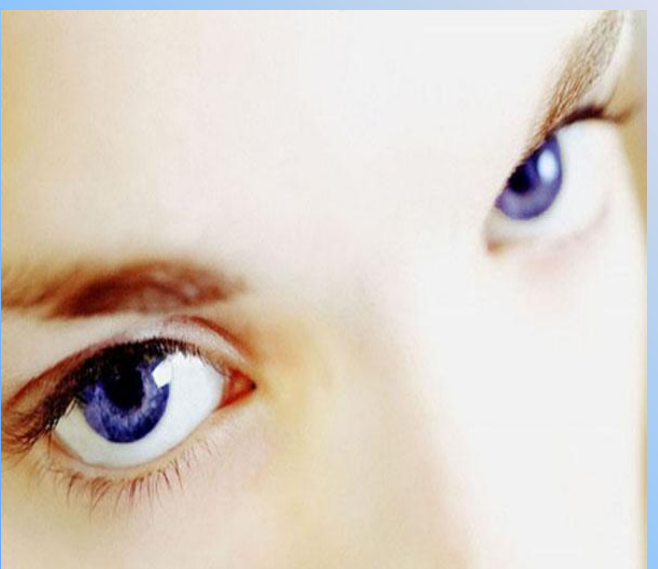

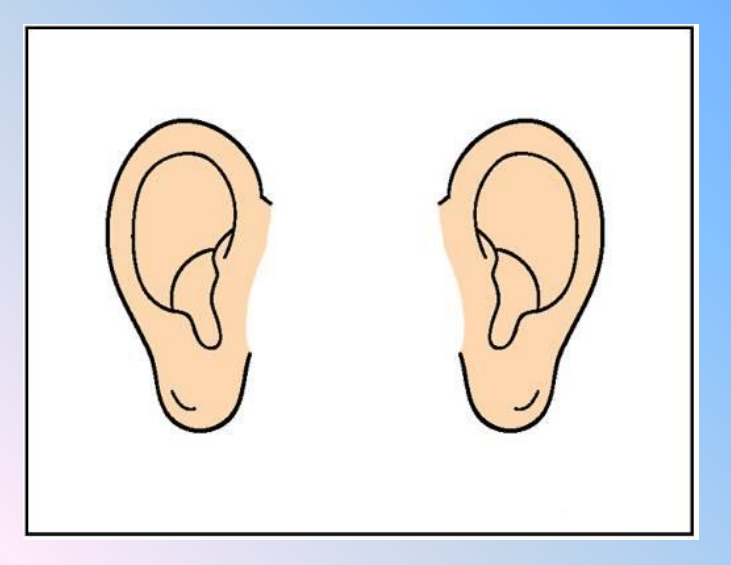

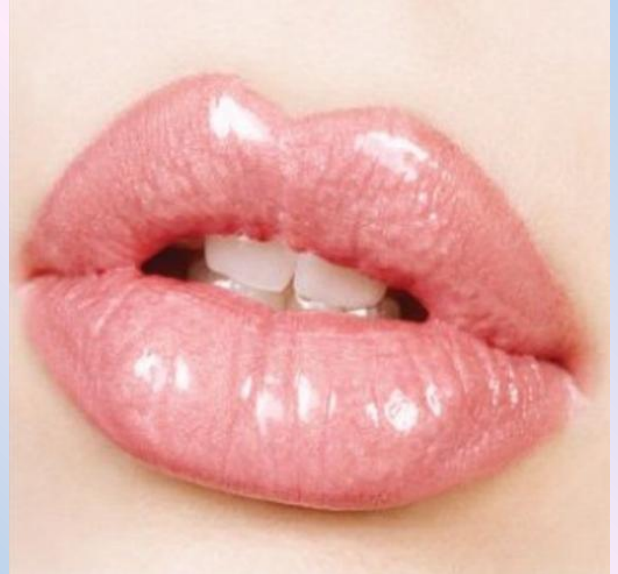

#### Глазами ты видишь всё вокруг. Это называется зрением.

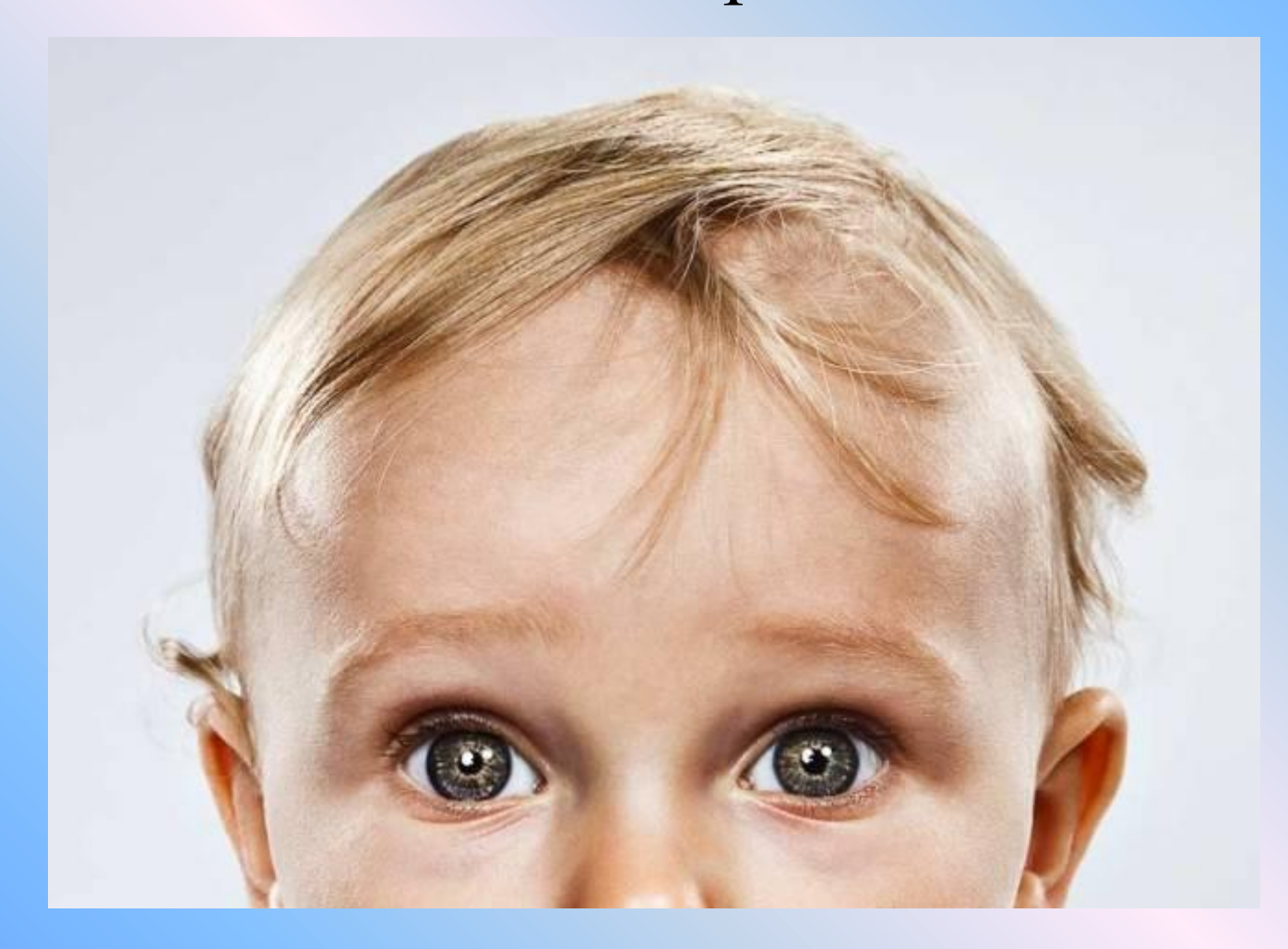

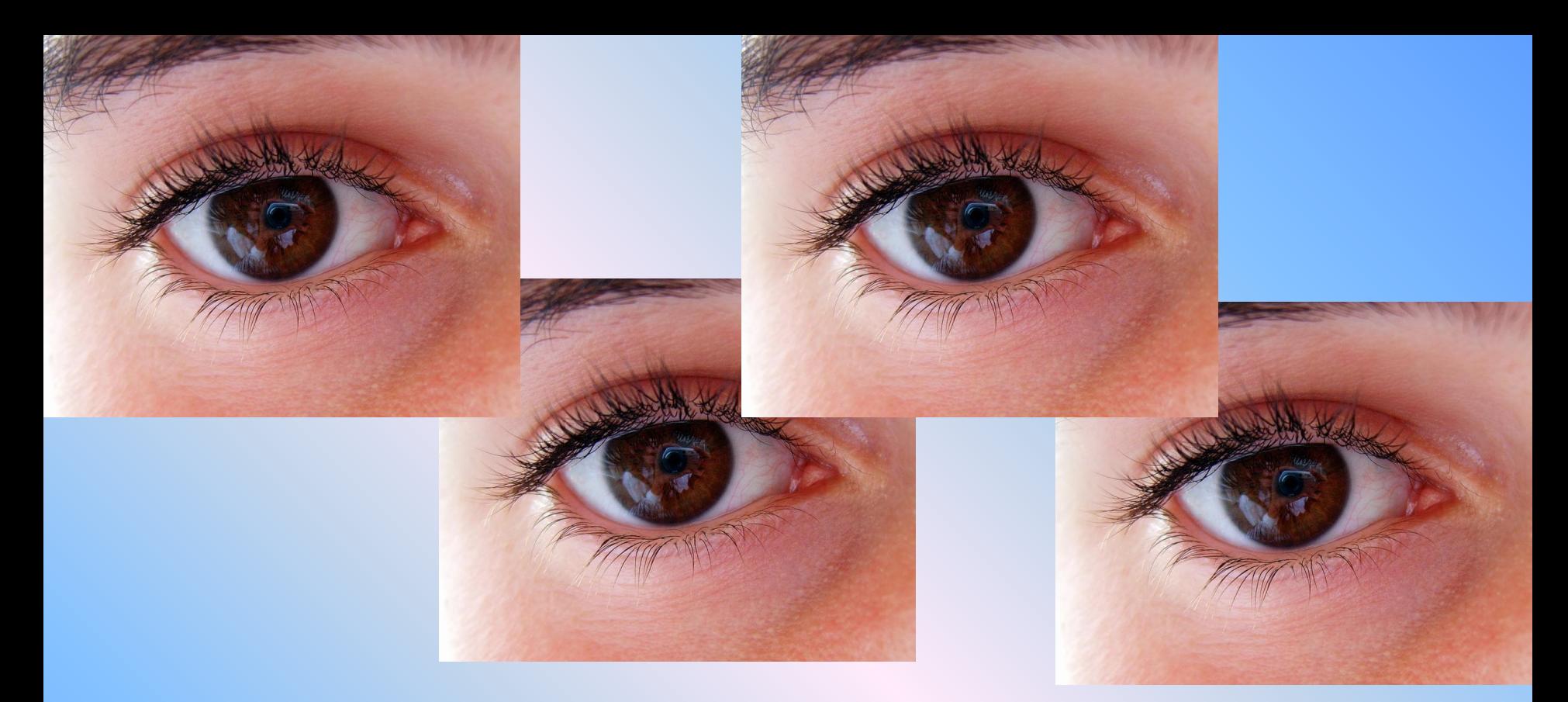

- Говорят, что *"лучше один раз увидеть, чем сто раз услышать".*
- С помощью зрения человек получает много информации об окружающем мире.

**Цвет глаз у человека бывает разным: Карий**, **Голубой**, **Серый**, **Зелёный**

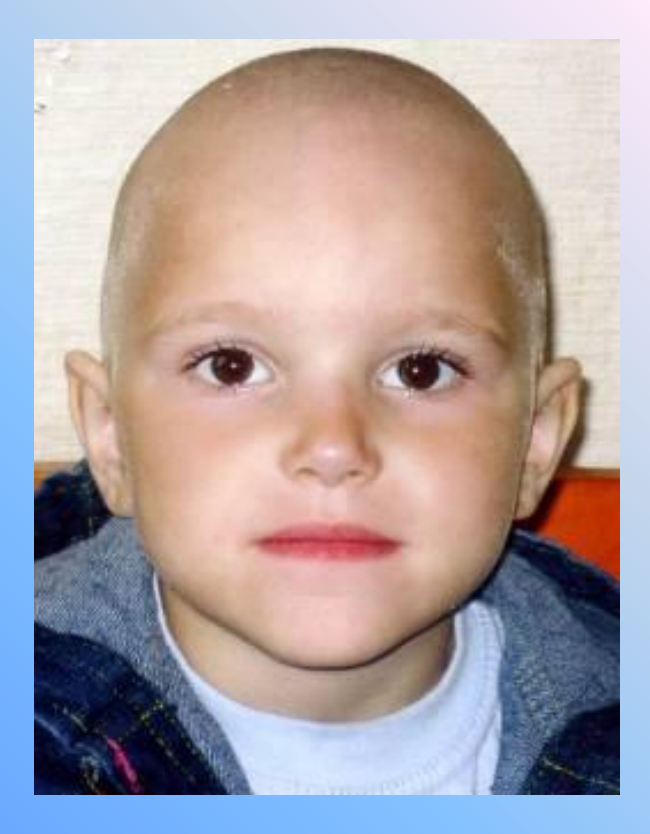

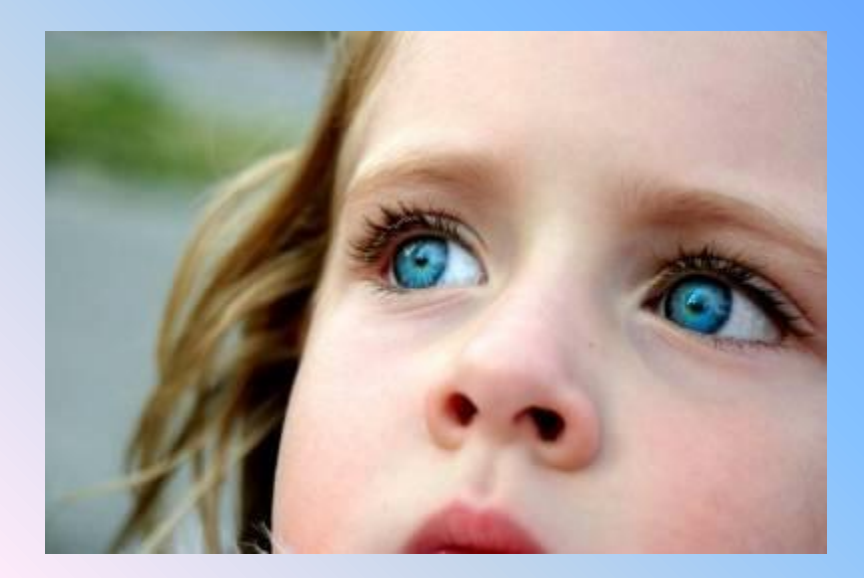

#### **А у тебя какого цвета глаза?**

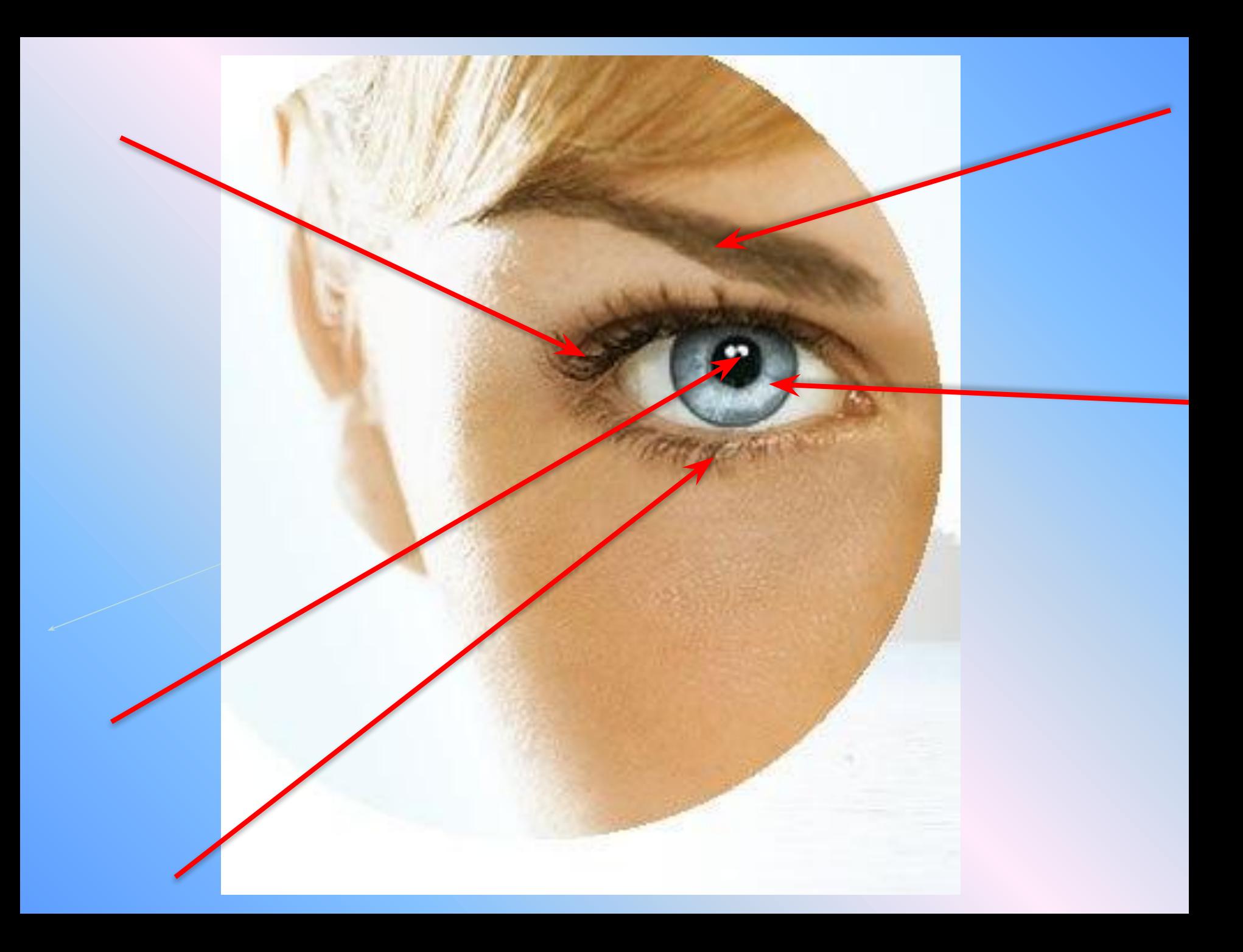

#### **Посмотрите на лица детей и в их глаза. Какие глаза вам больше всего нравятся?**

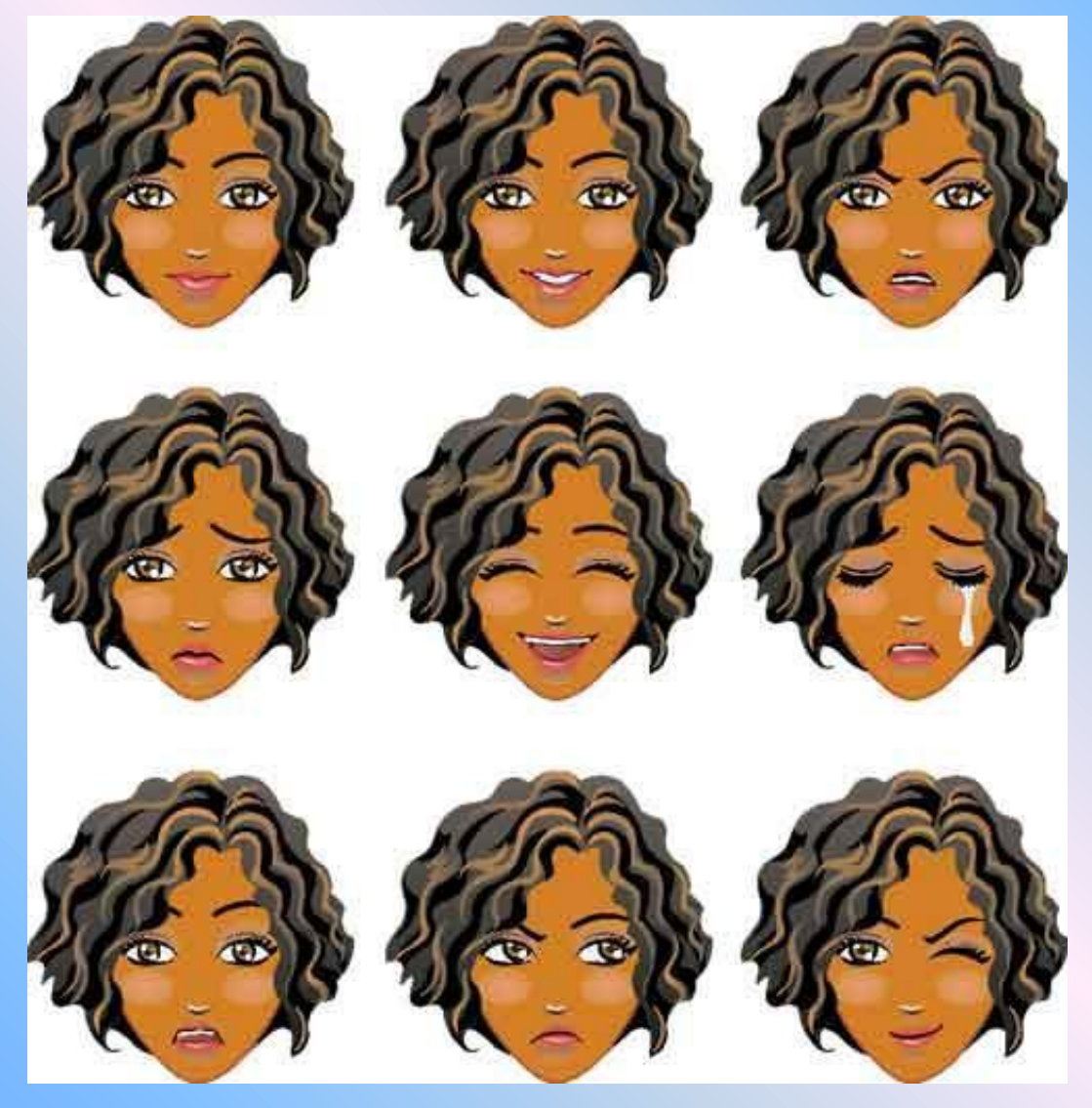

### ВЫВОД

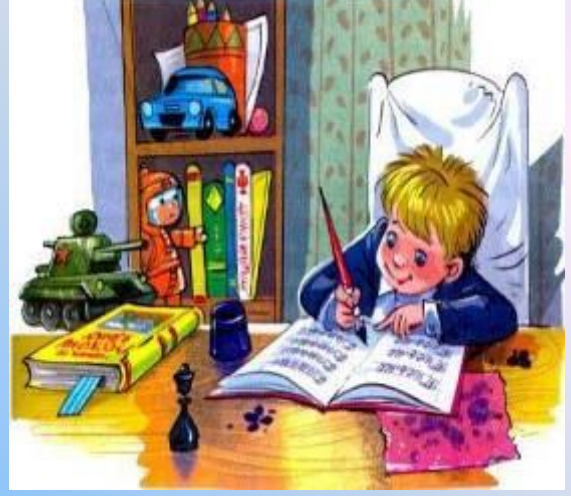

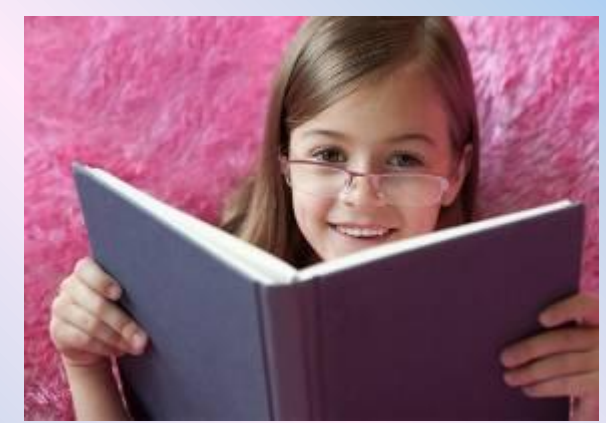

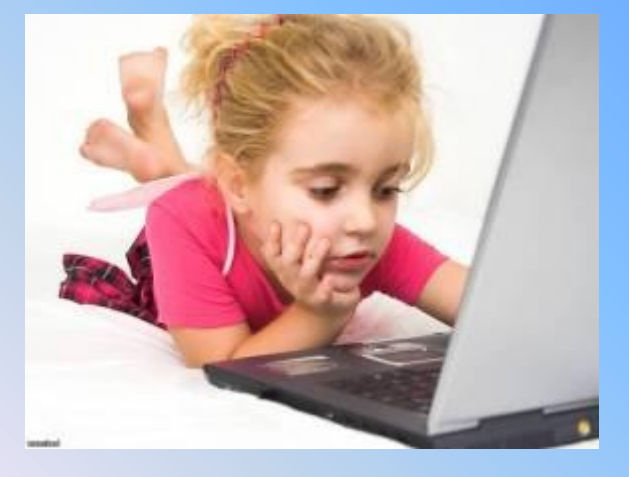

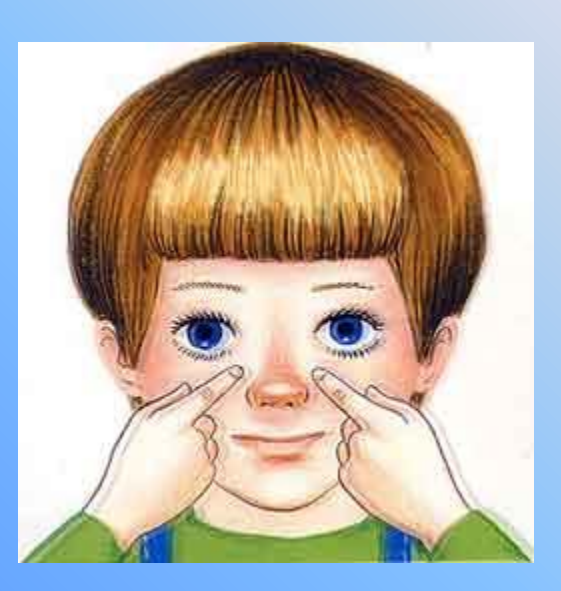

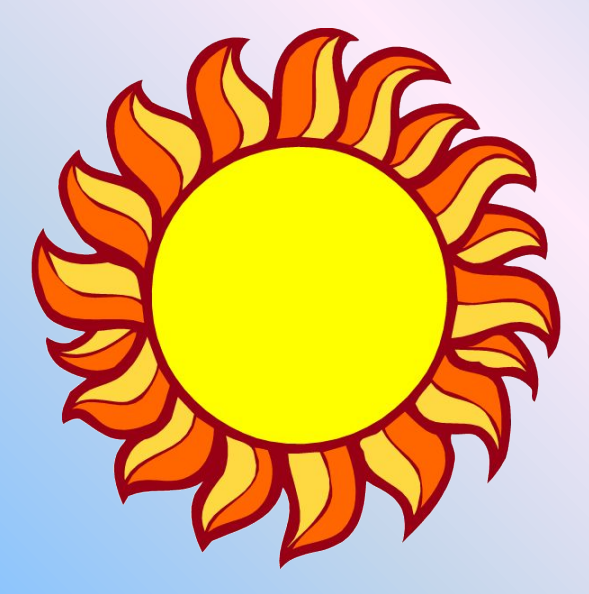

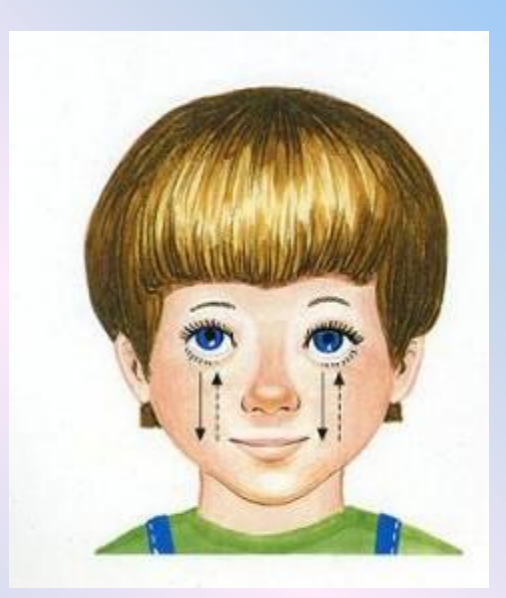

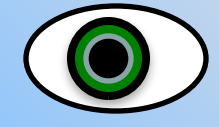

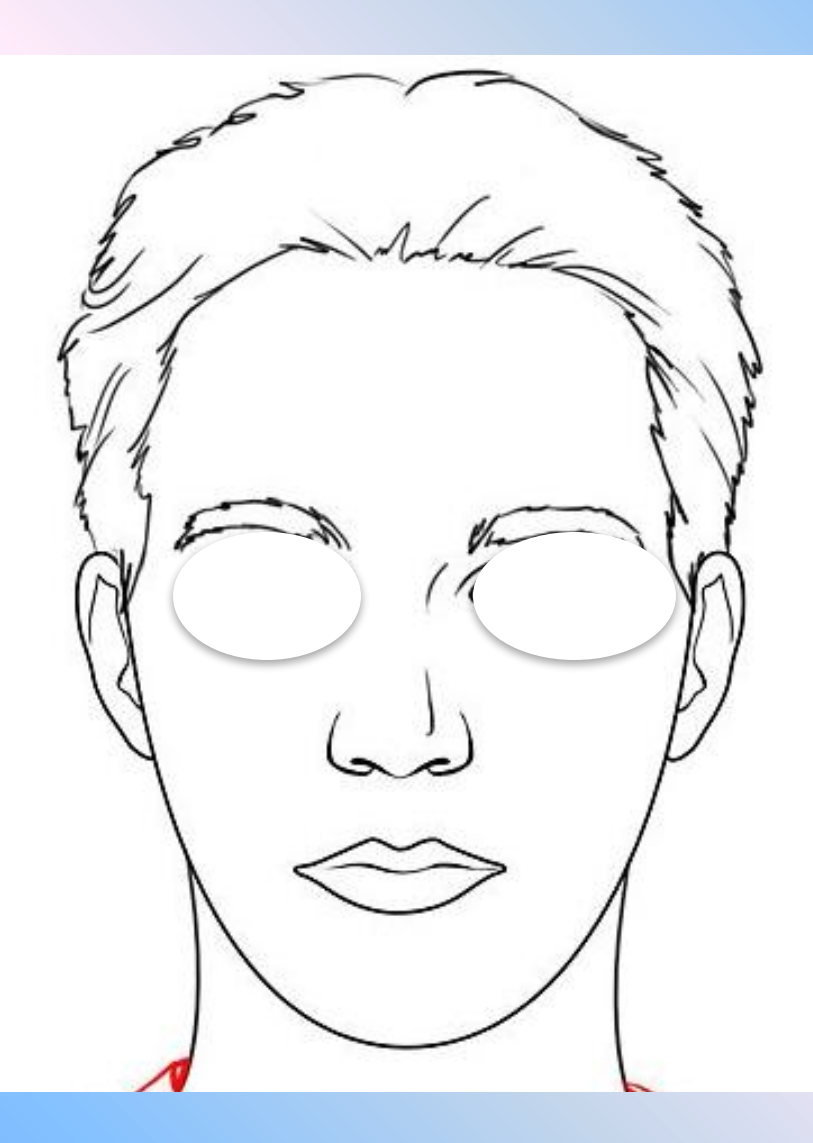

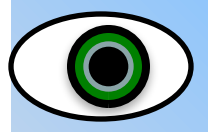

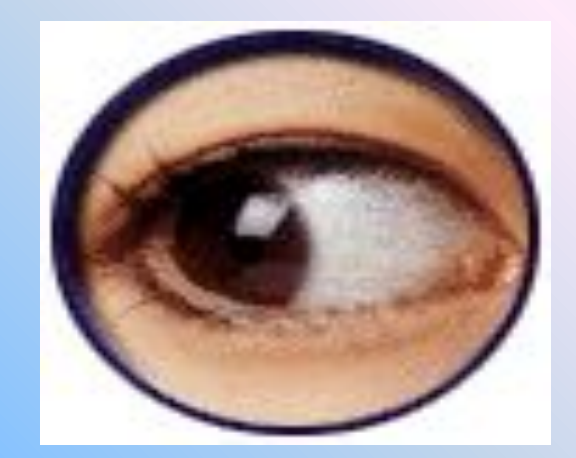

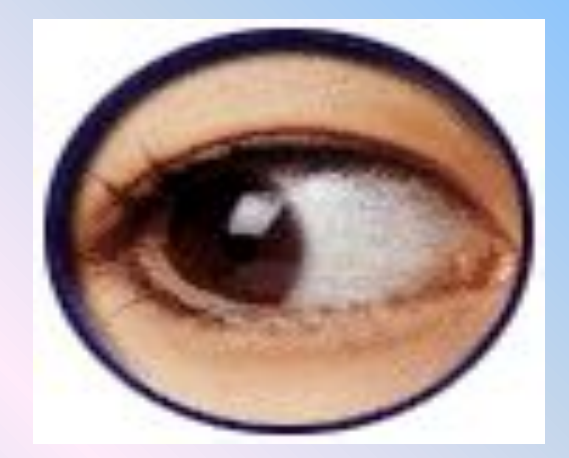

## К какому врачу нужно обратиться, если ухудшилось зрение? **К окулисту**

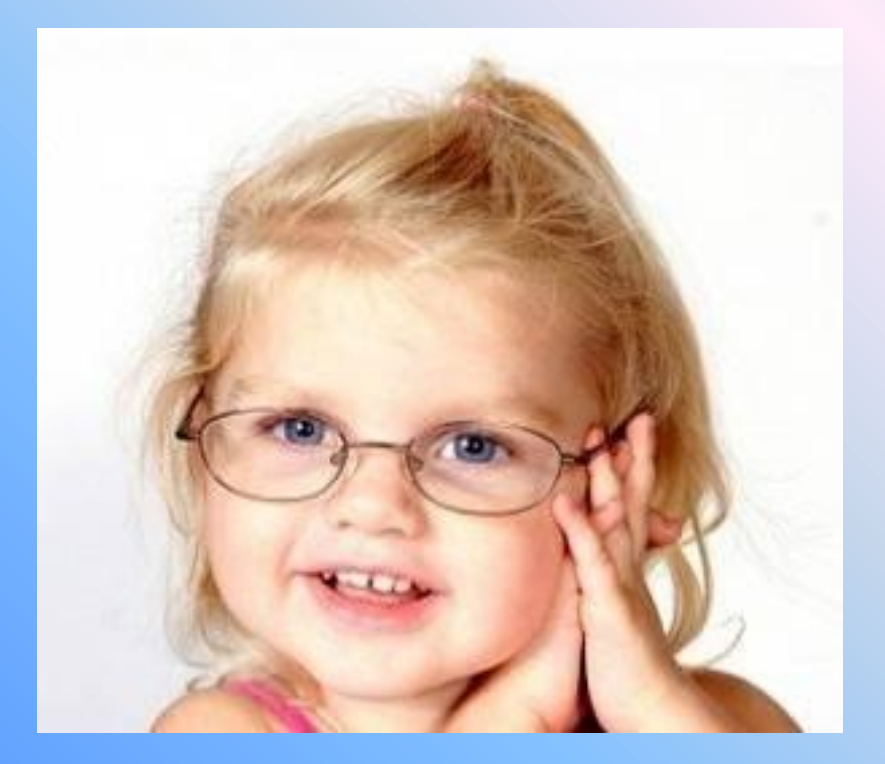

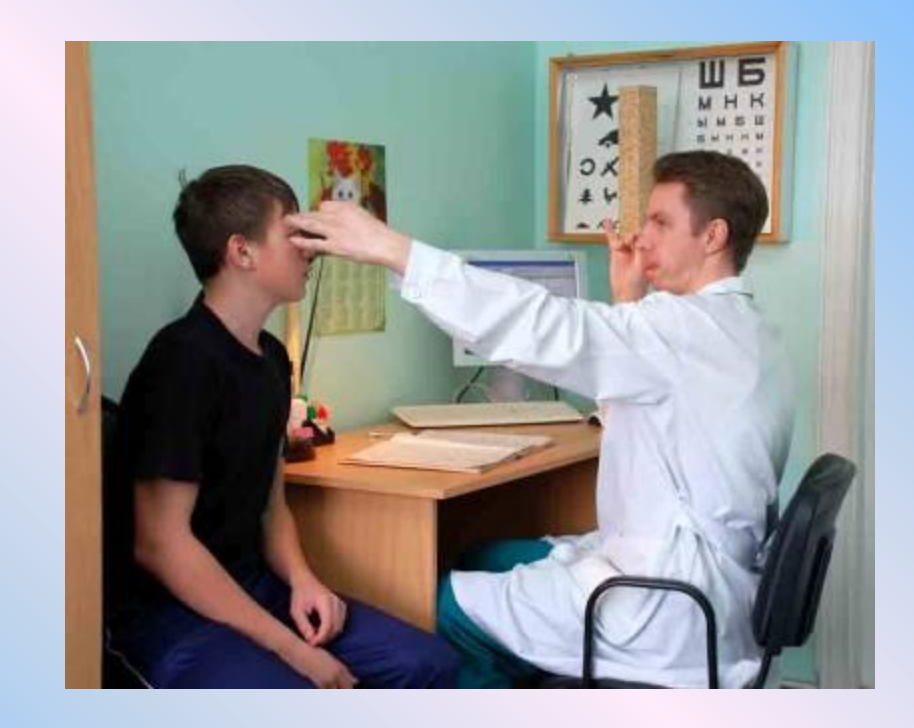

- Глаза у Саши велики,
- Но очень близоруки.
- Врач прописал ему очки
- По правилам науки.

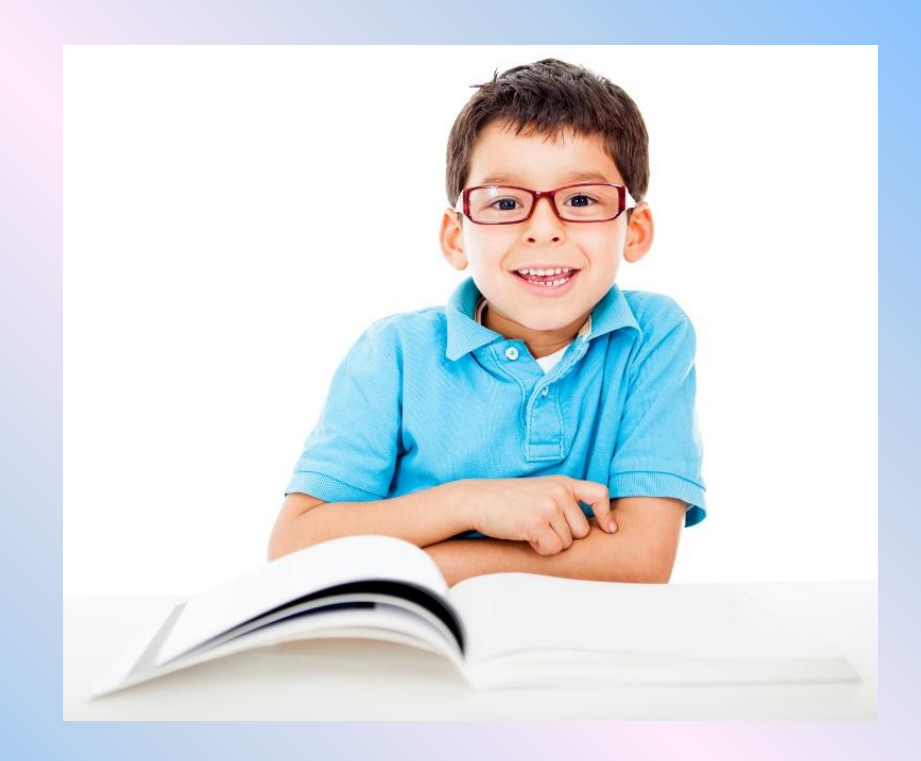

#### Витамин А, полезный для глаз содержится в овощах и фруктах

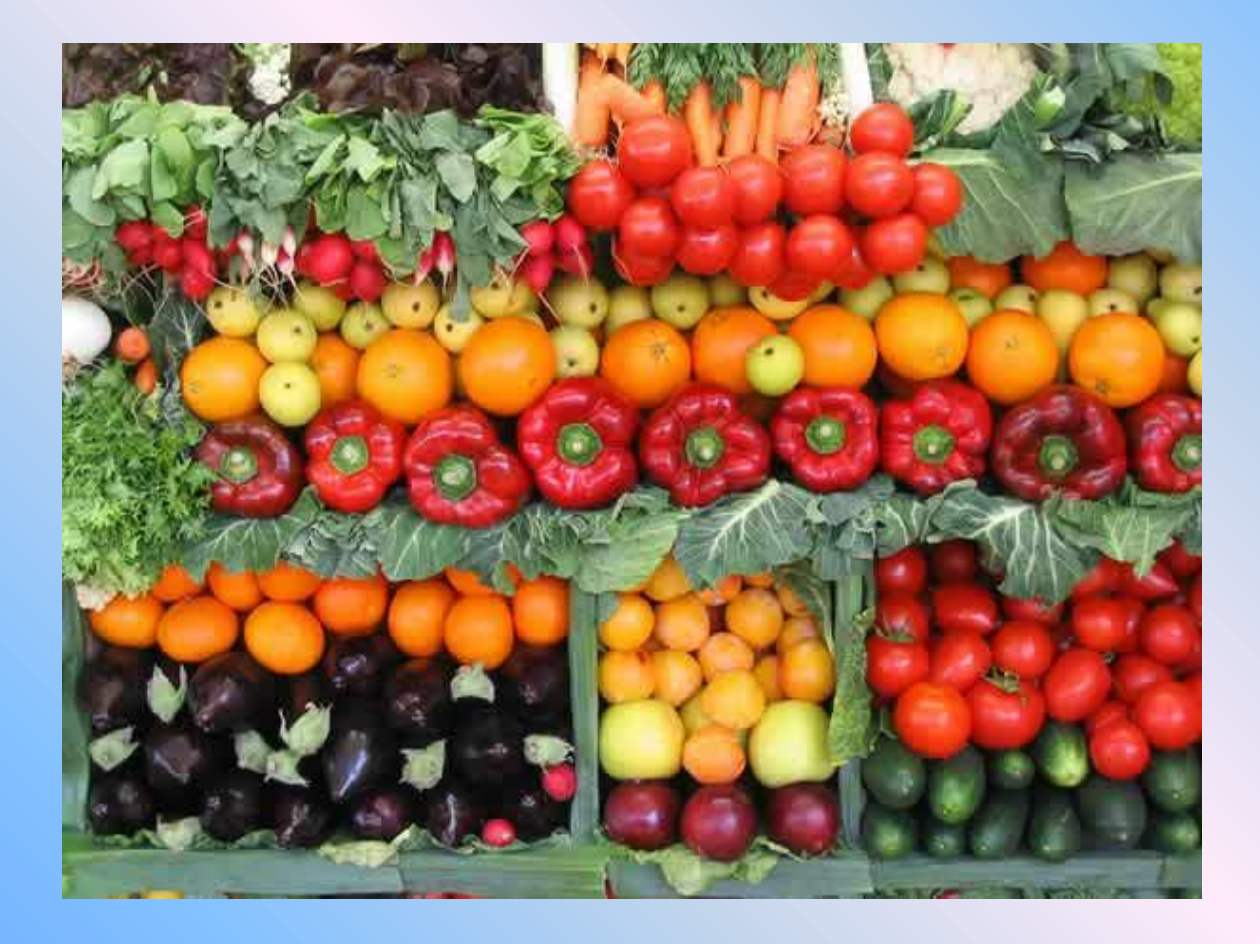

#### Употреблять в пищу петрушку, морковь, лук, помидоры, сладкий красный перец яйца, печень и масло

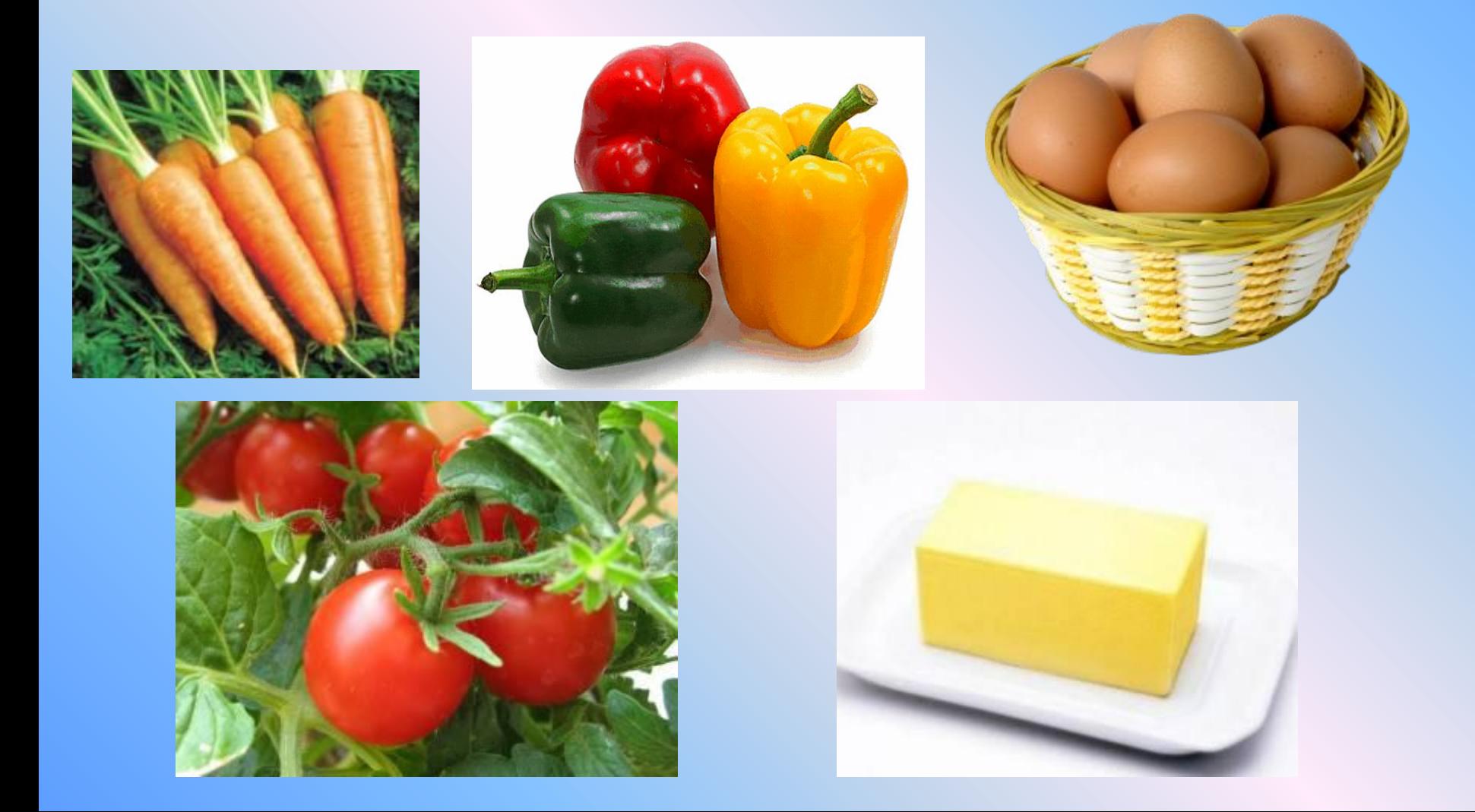

#### **Глаза есть у**

#### **животных птиц**

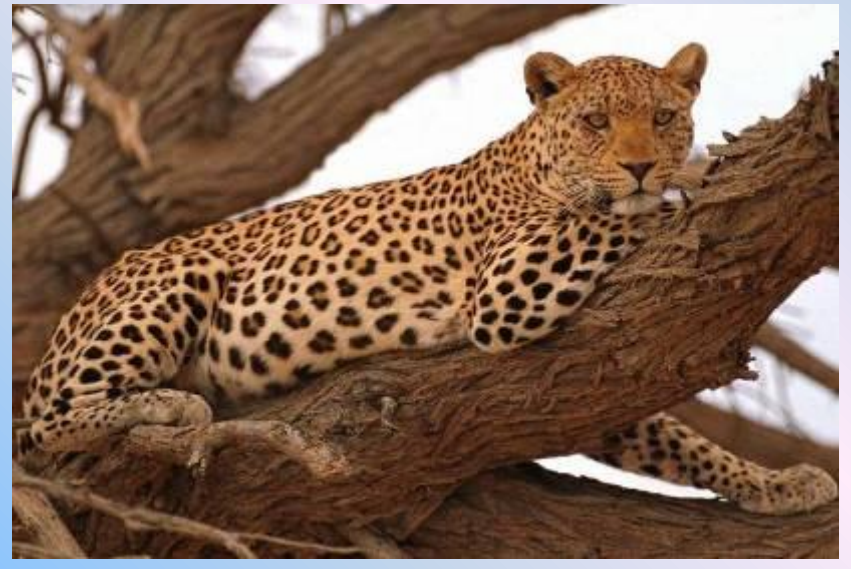

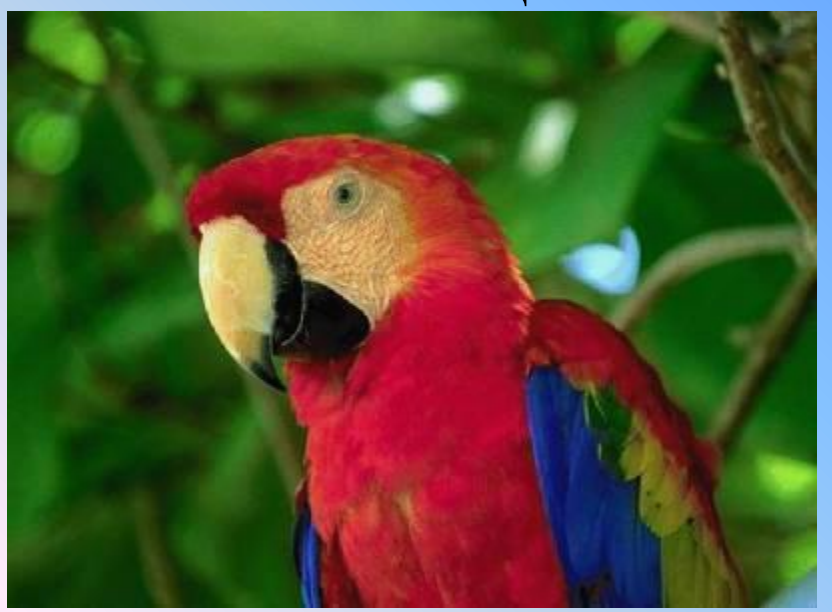

#### **насекомых рыб**

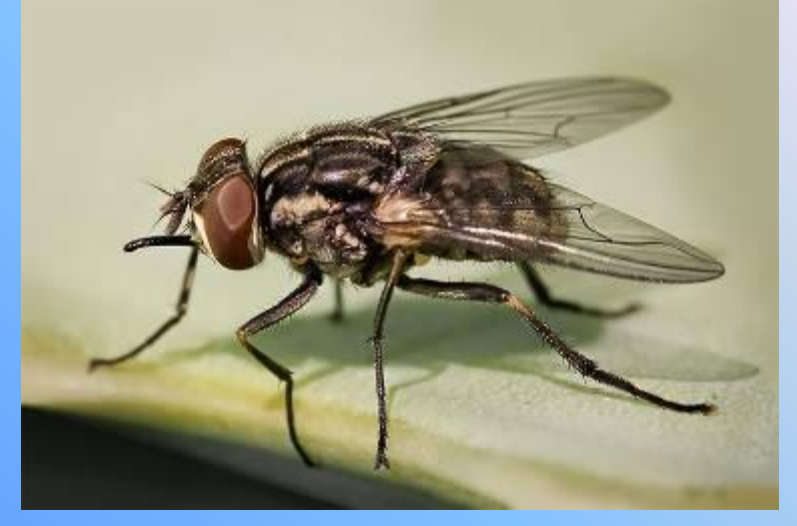

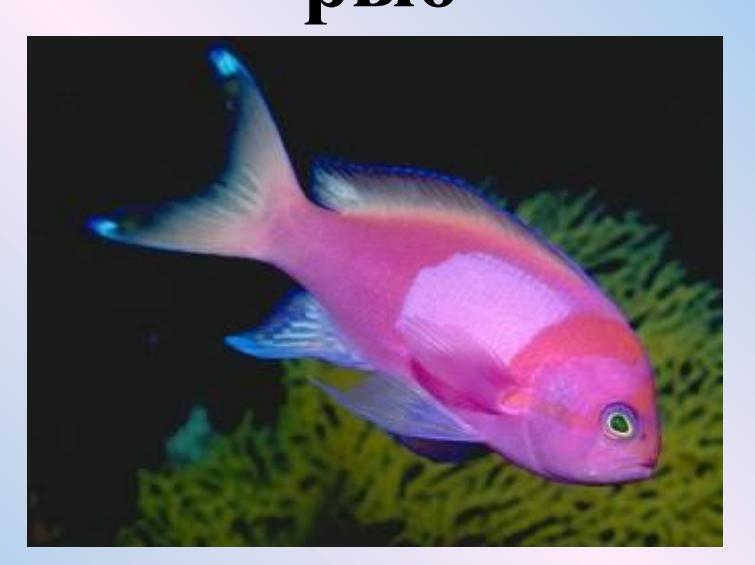

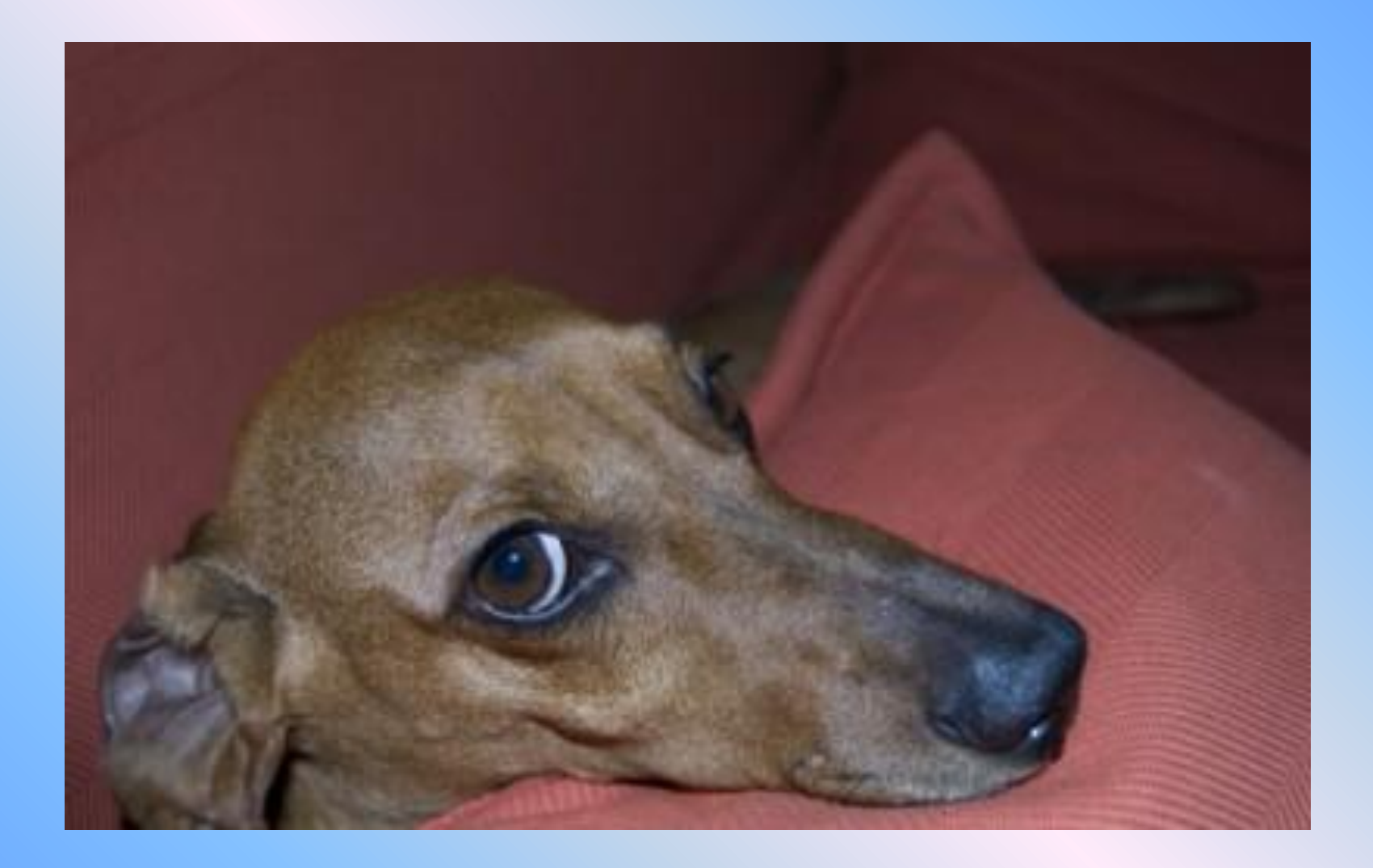

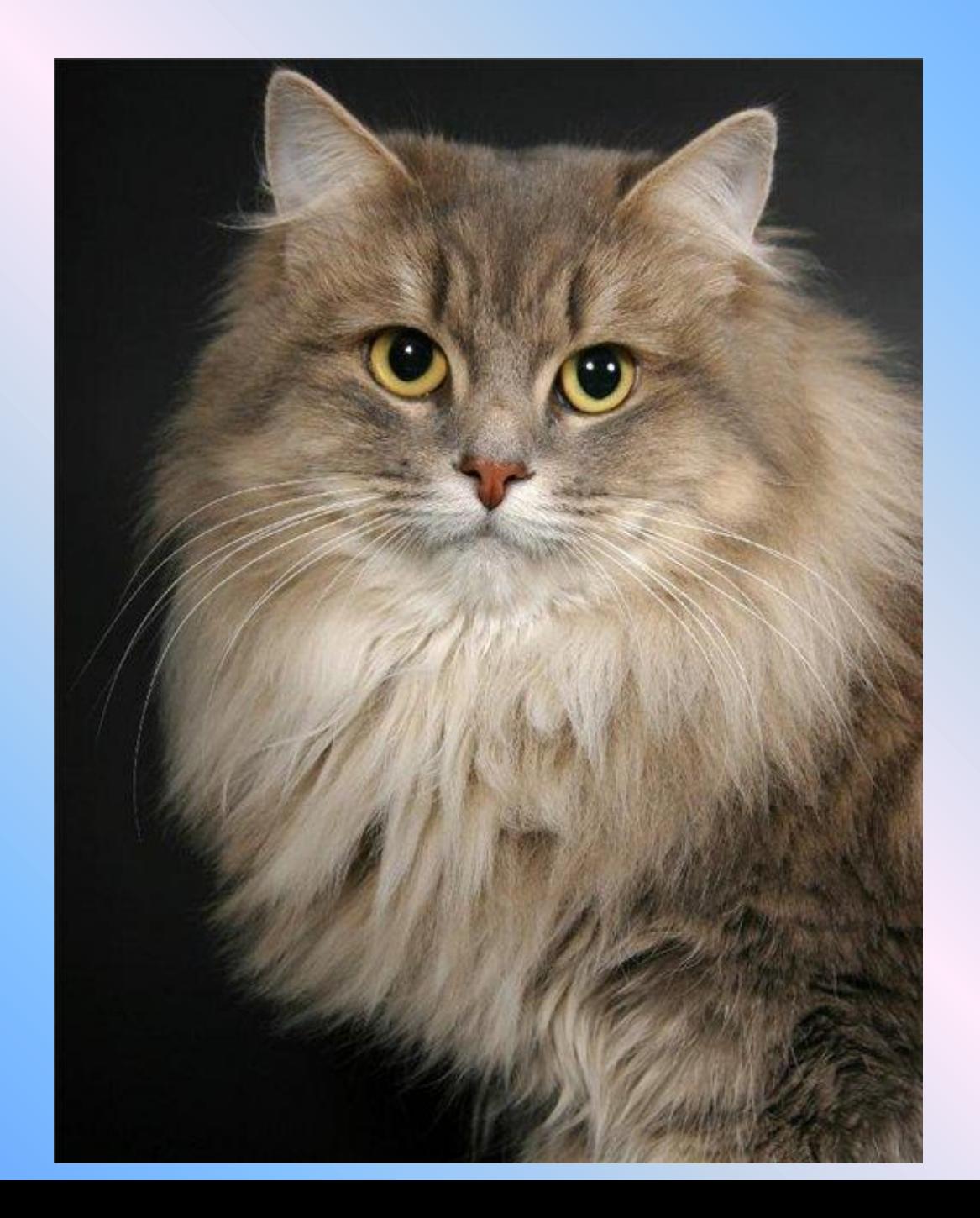

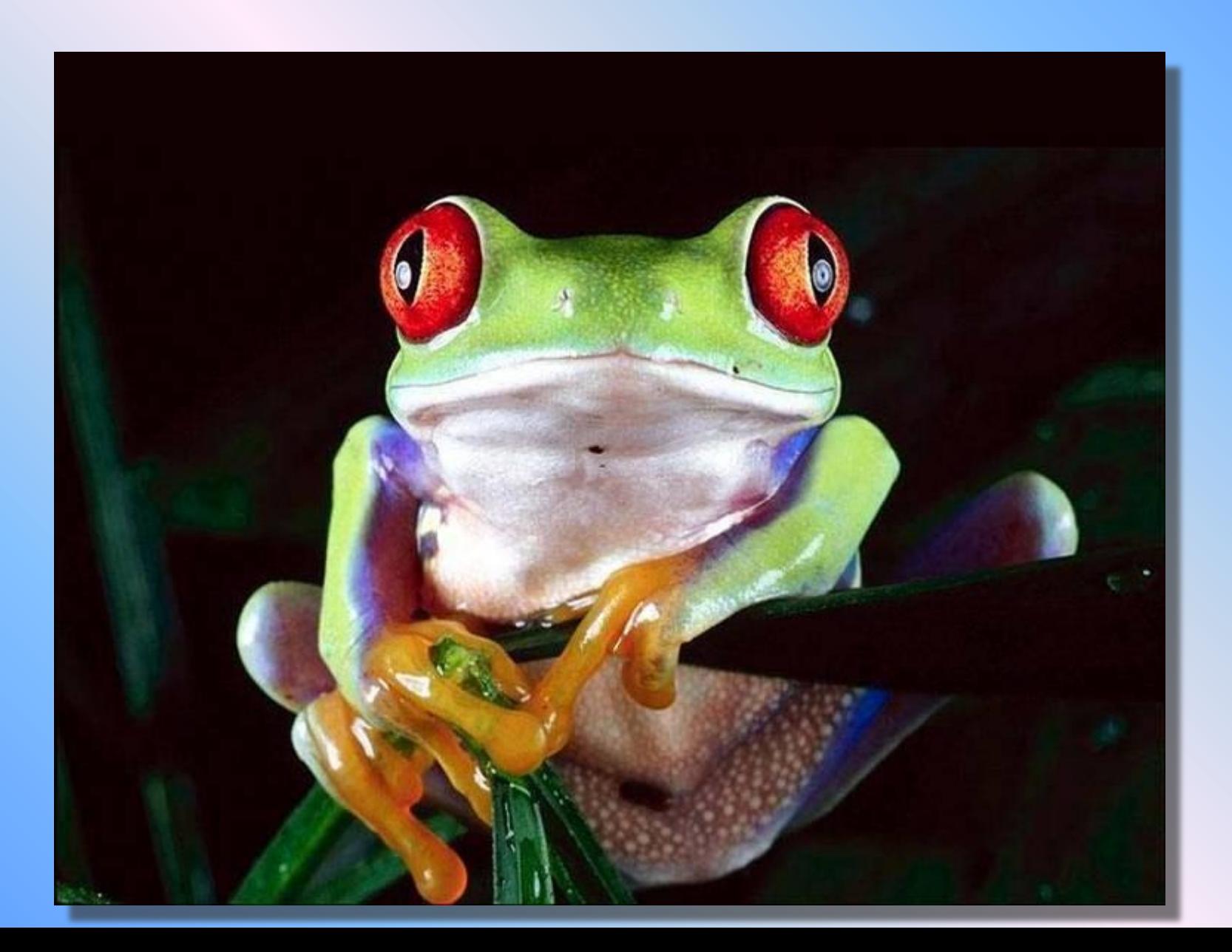

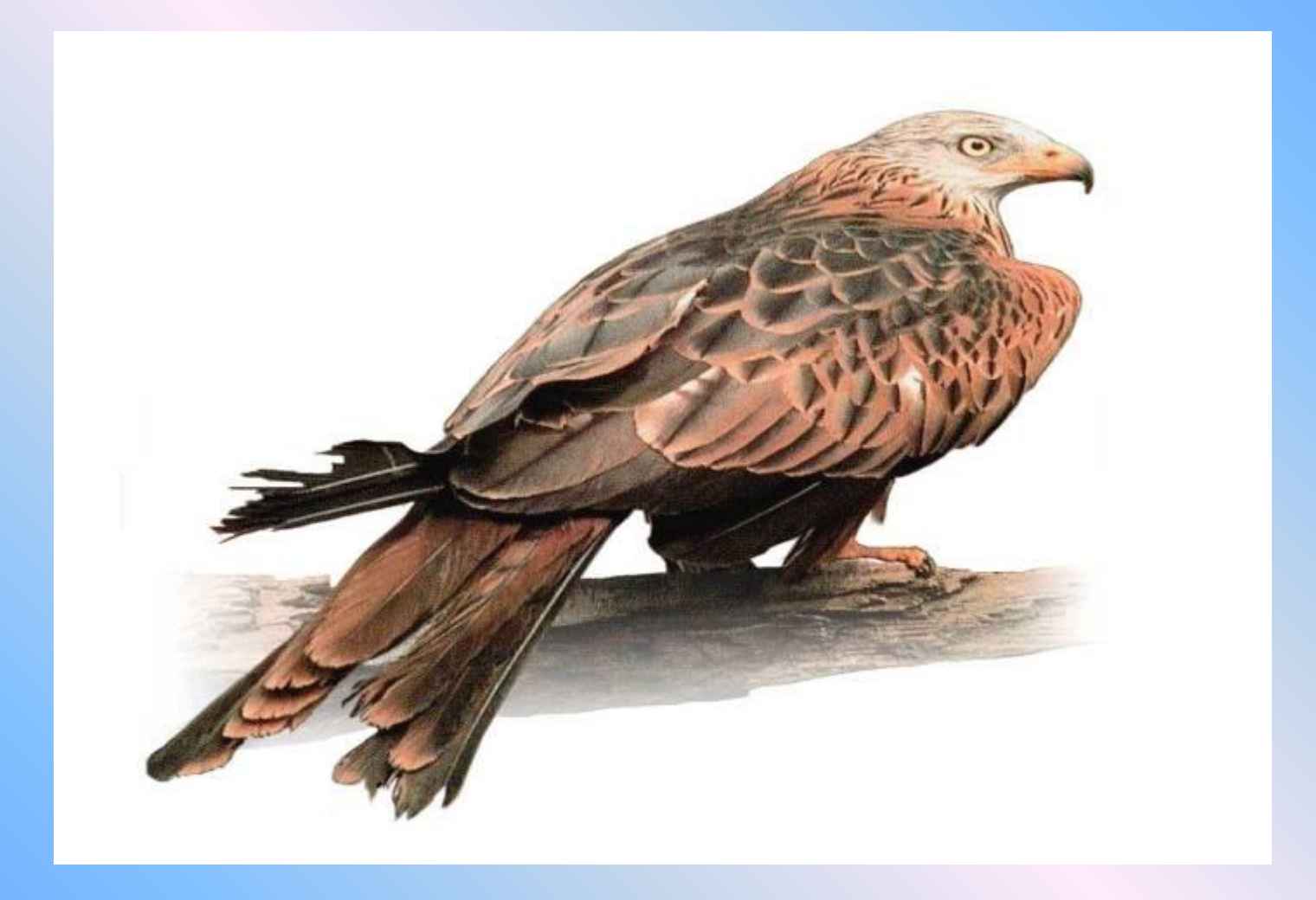

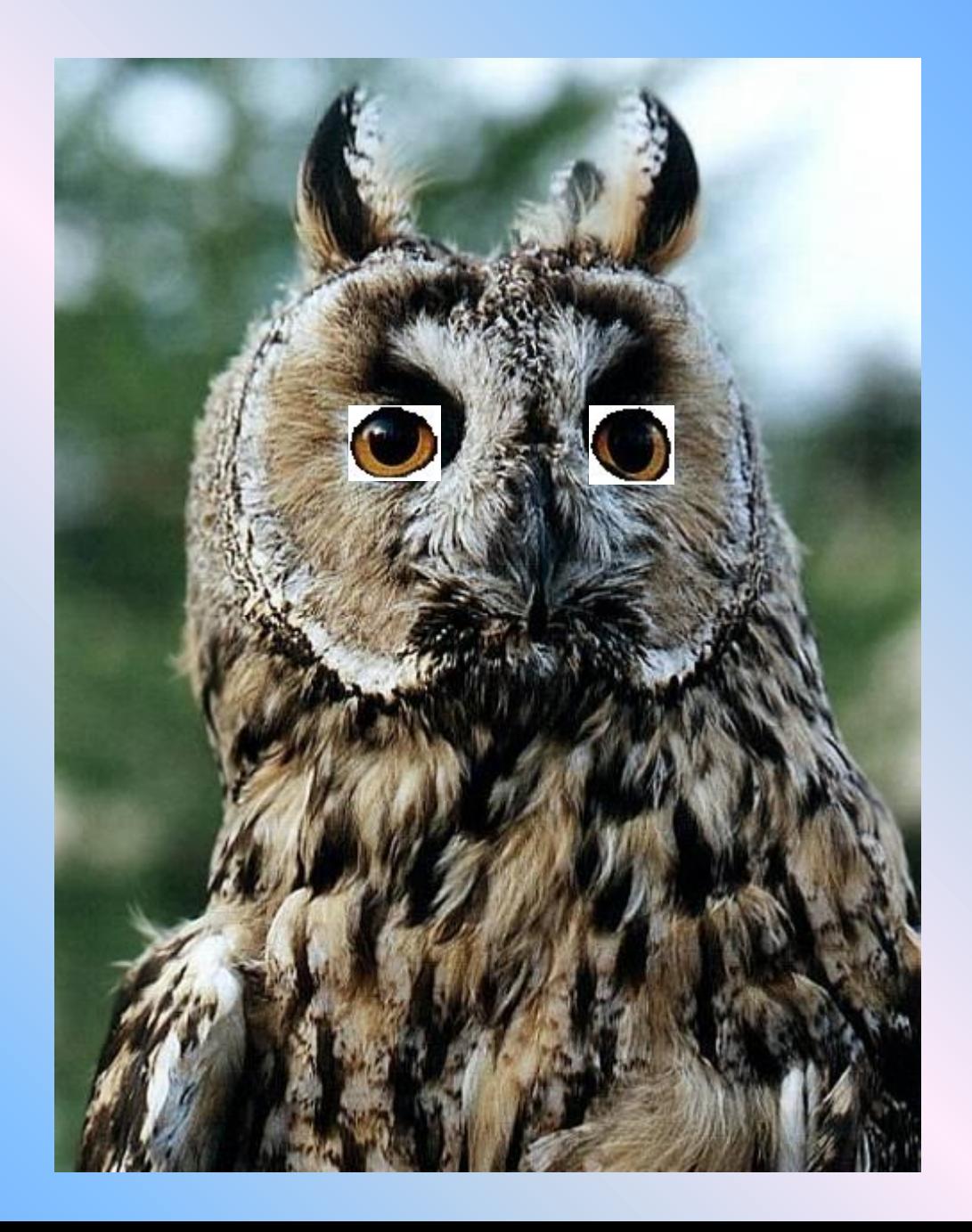

#### Интернет –ресурсы

http://www.slipperybrick.com/wp-content/uploads/2008/04/nose.jpghttp://www.slipperybrick.com/wp-content/uploads/2008/04/nose.j pg-http://www.slipperybrick.com/wp-content/uploads/2008/04/nose.jpg- изображение носа.

http://bu.vbazare.net/uploads/images/tb/9296\_f\_7\_515\_6f345b4\_516.jpghttp://www.slipperybrick.com/wp-content/uploads/2008/04

/nose.jpg- изображение носа. http://bu.vbazare.net/uploads/images/tb/9296\_f\_7\_515\_6f345b4\_516.jpg-

изображениеhttp://www.slipperybrick.com/wp-content/uploads/2008/04/nose.jpg- изображение носа.

http://bu.vbazare.net/uploads/images/tb/9296\_f\_7\_515\_6f345b4\_516.jpg- изображение губ.

http://bm.img.com.ua/img/prikol/images/large/0/0/134900\_228971.jpghttp://www.slipperybrick.com/wp-content/uploads/2008/04/no se.jpg- изображение носа. http://bu.vbazare.net/uploads/images/tb/9296\_f\_7\_515\_6f345b4\_516.jpg- изображение губ.

http://bm.img.com.ua/img/prikol/images/large/0/0/134900\_228971.jpg-http://www.slipperybrick.com/wp-content/uploads/2008/04/nose.jp g- изображение носа. http://bu.vbazare.net/uploads/images/tb/9296\_f\_7\_515\_6f345b4\_516.jpg- изображение губ.

http://bm.img.com.ua/img/prikol/images/large/0/0/134900\_228971.jpg- изображение глаз.

http://s54.radikal.ru/i146/1008/81/e26f42a6e956.jpghttp://www.slipperybrick.com/wp-content/uploads/2008/04/nose.jpg-

изображение носа. http://bu.vbazare.net/uploads/images/tb/9296\_f\_7\_515\_6f345b4\_516.jpg- изображение губ.

http://bm.img.com.ua/img/prikol/images/large/0/0/134900\_228971.jpg- изображение глаз.

http://s54.radikal.ru/i146/1008/81/e26f42a6e956.jpg-http://www.slipperybrick.com/wp-content/uploads/2008/04/nose.jpg- изображение носа. http://bu.vbazare.net/uploads/images/tb/9296\_f\_7\_515\_6f345b4\_516.jpg- изображение губ.

http://bm.img.com.ua/img/prikol/images/large/0/0/134900\_228971.jpg- изображение глаз.

http://s54.radikal.ru/i146/1008/81/e26f42a6e956.jpg- глаза ребёнка.

http://www.poetryclub.com.ua/upload/poem\_all/00376987.jpghttp://www.slipperybrick.com/wp-content/uploads/2008/04/nose.jpgизображение носа. http://bu.vbazare.net/uploads/images/tb/9296\_f\_7\_515\_6f345b4\_516.jpg- изображение губ.

http://bm.img.com.ua/img/prikol/images/large/0/0/134900\_228971.jpg- изображение глаз.

http://s54.radikal.ru/i146/1008/81/e26f42a6e956.jpg- глаза ребёнка. http://www.poetryclub.com.ua/upload/poem\_all/00376987.jpgизображение глаз девочки.

http://urf.podelise.ru/tw\_files2/urls\_2/474/d-473403/473403\_html\_6132ceaf.jpghttp://urf.podelise.ru/tw\_files2/urls\_2/474/d-473403/ 473403 html 6132ceaf.jpg - изображение глаз мальчика.

http://www.syl.ru/misc/i/ai/94816/184981.jpghttp://urf.podelise.ru/tw\_files2/urls\_2/474/d-473403/473403\_html\_6132ceaf.jpg -

изображение глаз мальчика. http://www.syl.ru/misc/i/ai/94816/184981.jpg- изображение контура лица

http://www.colourbox.com/preview/3107522-369354-girl-reading-a-book-lying-on-the-grass.jpg

http://www.colourbox.com/preview/3107522-369354-girl-reading-a-book-lying-on-the-grass.jpg- изображение читающей девочки http://www.teremok.in/Pisateli/Rus\_Pisateli/dragunski/images/slava\_16.jpg

http://www.teremok.in/Pisateli/Rus\_Pisateli/dragunski/images/slava\_16.jpg-изображение

http://www.teremok.in/Pisateli/Rus\_Pisateli/dragunski/images/slava\_16.jpg-изображение пишущего мальчика. http://www.doctorate.ru/wp-content/uploads/2008/04/eye.jpg

http://www.teremok.in/Pisateli/Rus\_Pisateli/dragunski/images/slava\_16.jpg-изображение пишущего мальчика.

http://www.doctorate.ru/wp-content/uploads/2008/04/eye.jpgu http://www.teremok.in/Pisateli/Rus\_Pisateli/dragunski/images/slava\_16.jpgизображение пишущего мальчика. http://www.doctorate.ru/wp-content/uploads/2008/04/eye.jpgи -изображение мальчика.